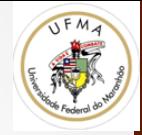

# Feature Detector

Prof. Dr. Geraldo Braz Junior 

## Problema: Matching

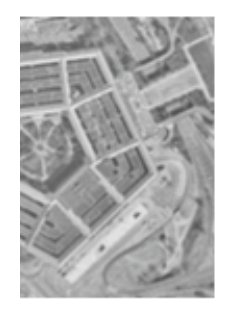

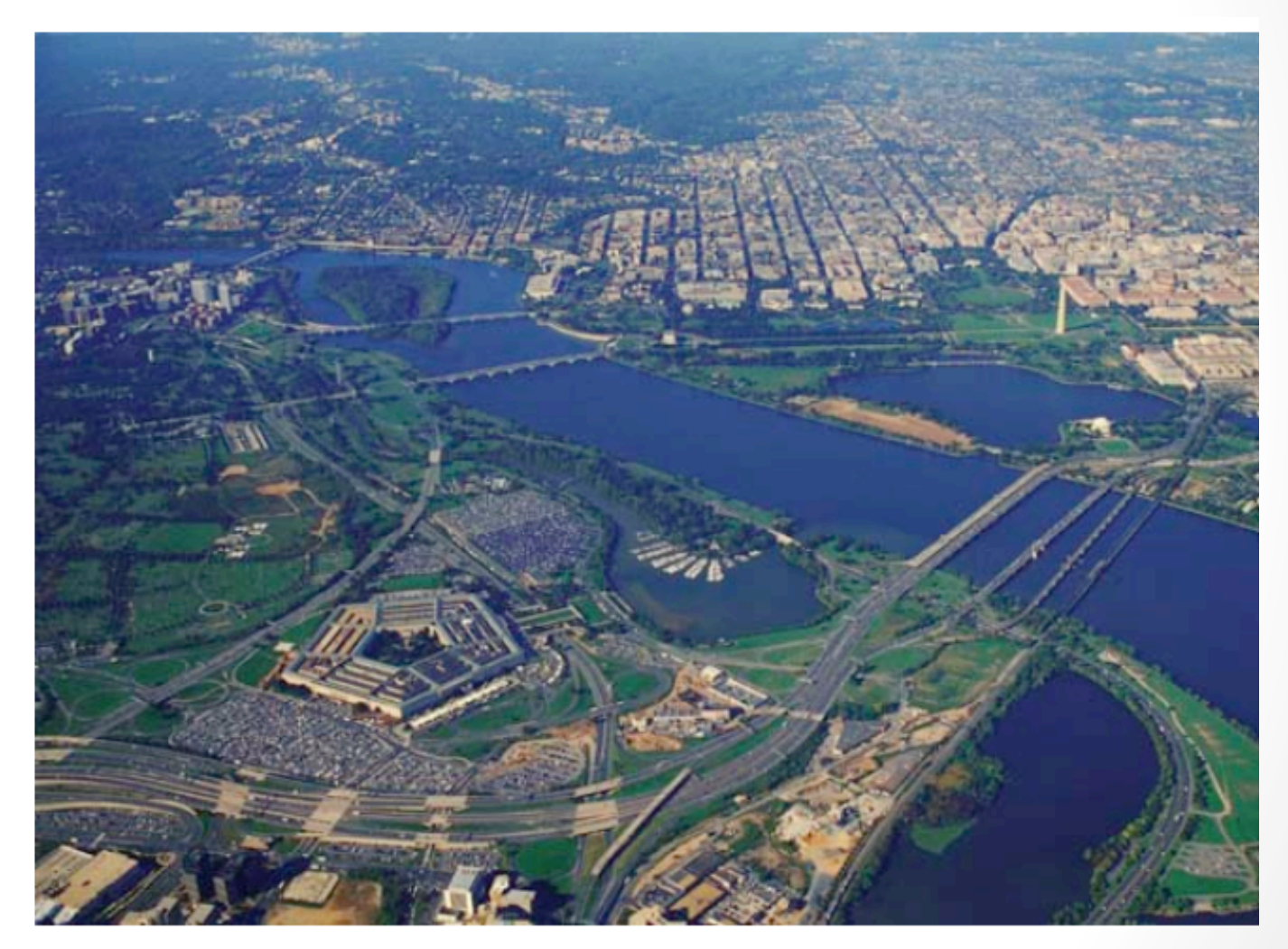

## Matching

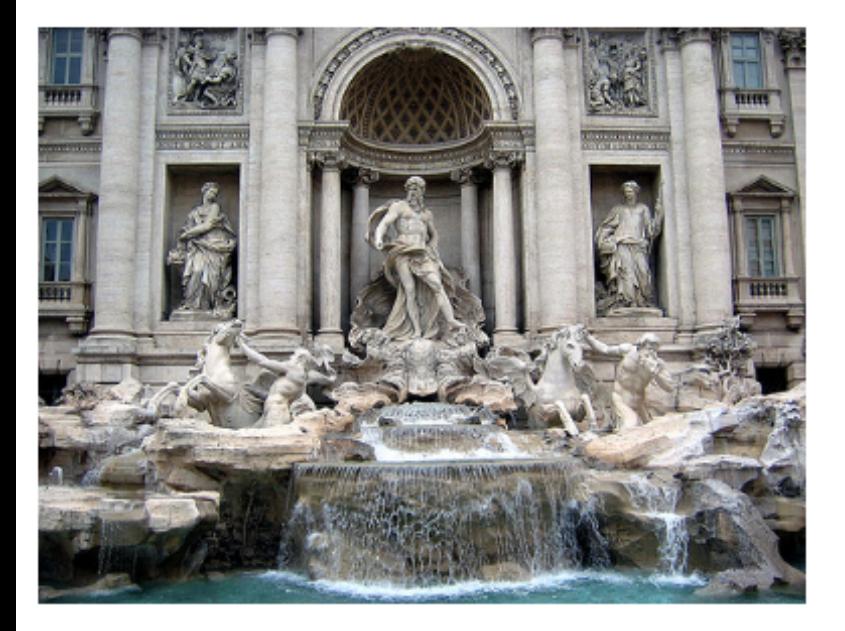

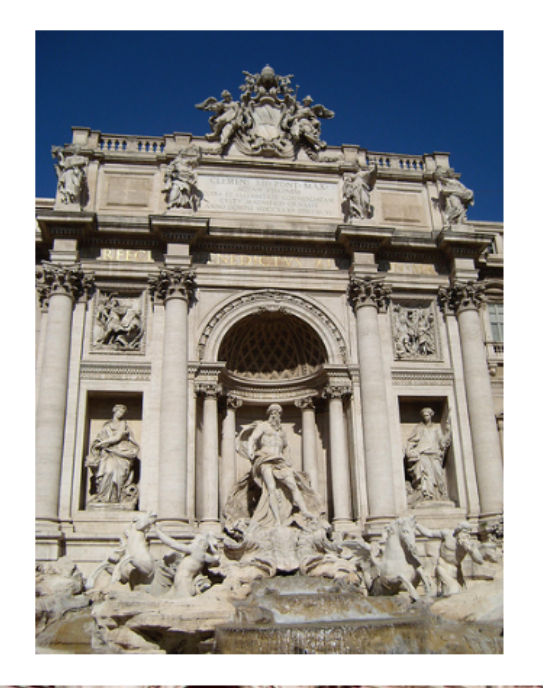

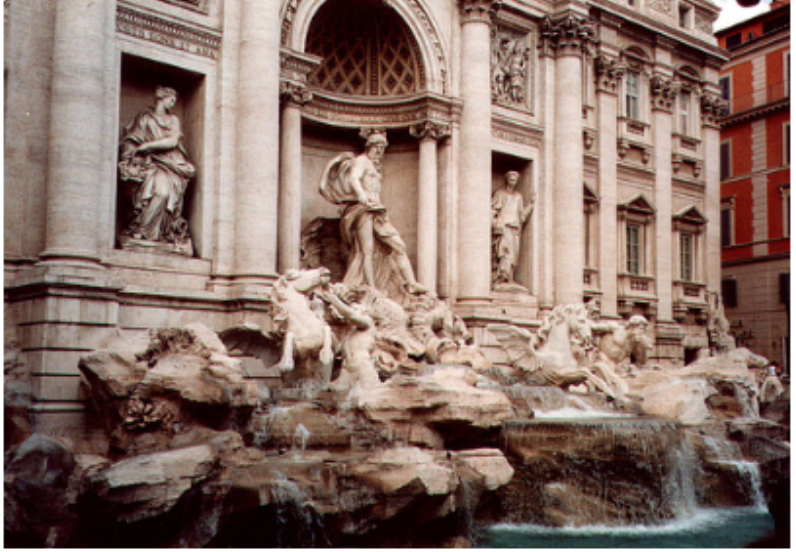

3 J

## Matching

- Processo de encontrar uma imagem em outra
- Normalmente usado para encontrar um objeto numa imagem, mas também:
	- Reconhecimento
	- · visão robótica
	- mosaic
- Abordagem
	- Local
	- Global

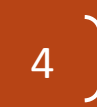

## Porque usar abordagem local?

- Match em regiões localizadas permitem:
	- resolver problemas de oclusão
	- pequenas variações de textura podem ser descartadas ou tratadas
	- · assim como variações de iluminação, rotação e escala

## Abordagem básica: Passos

- 1. Encontre um conjunto de **keypoints**
- 2. Defina uma região ao redor do keypoint
- 3. Normalize a região
- 4. Extraia características dessa região (features) e as normalize

6 

• Utilize as características para realizar o match

## Abordagem básica

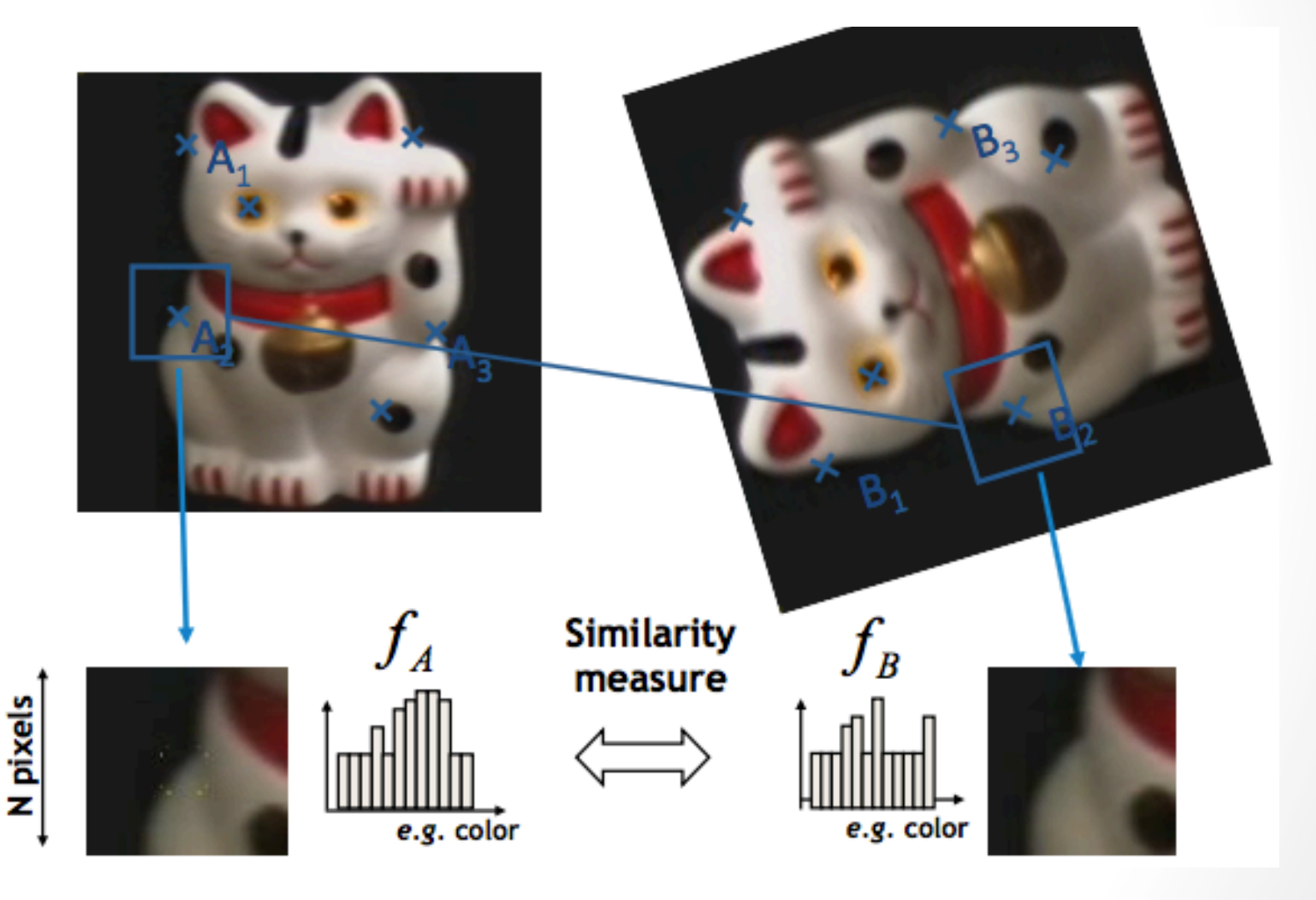

7 

Nota de aula Fei-Fei Li

## Keypoints

- **Pontos Chave e Importantes!**
- Independente da imagem, o algoritmo extrator deve extrair os keypoints sempre da mesma maneira
	- Consistência
	- Repetição

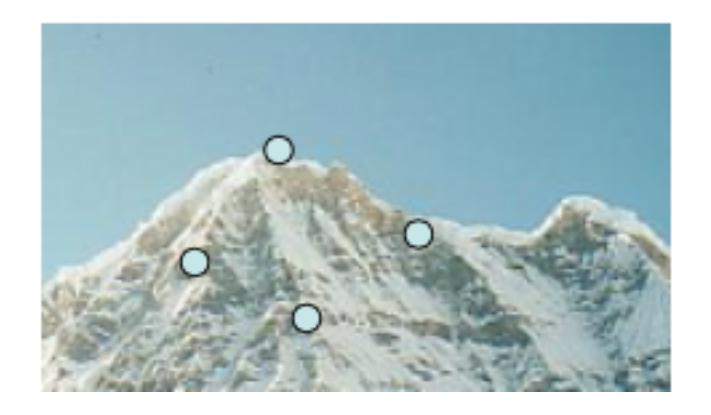

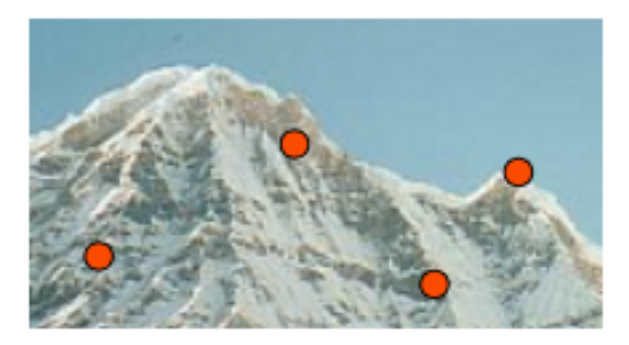

## Características para o método

- Repetição (independência de imagem)
- Invariante: translação, escala e rotação

- Robusto
- Eficiente
- Discriminativo
- Quantitativo
- Local

## O que são bons candidatos a keypoints?

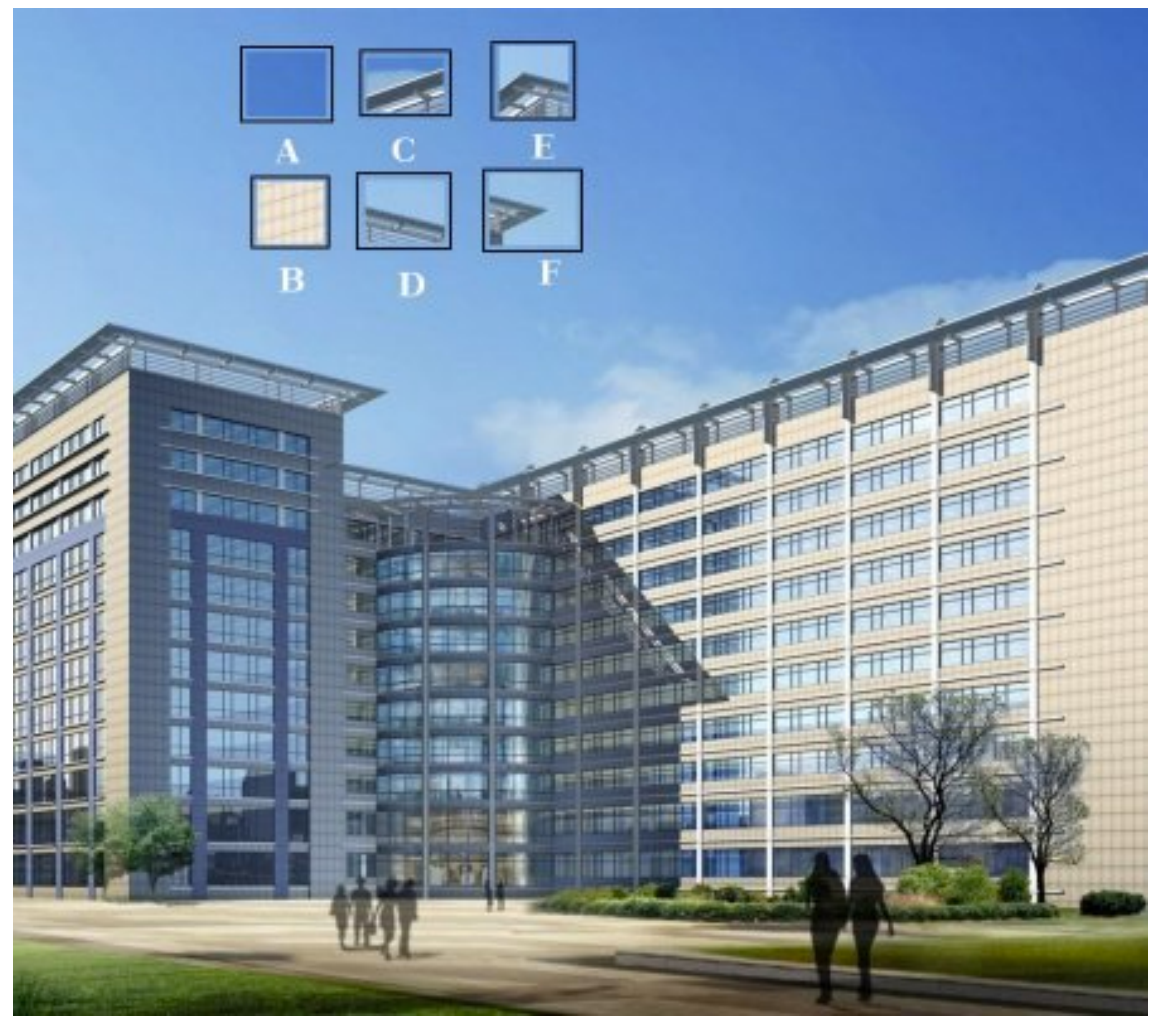

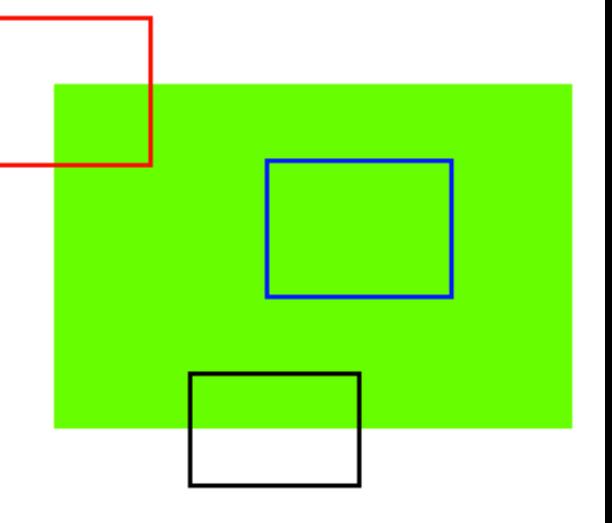

### Bons candidatos

- A keypoints:
	- **Cantos**!
	- Dentro de um canto, o gradiente do ponto tem duas ou mais direções dominantes

- São repetíveis e discriminantes
- Feature Detector:
	- Harris
	- FAST
	- SIFT
	- SURF

## Distinção

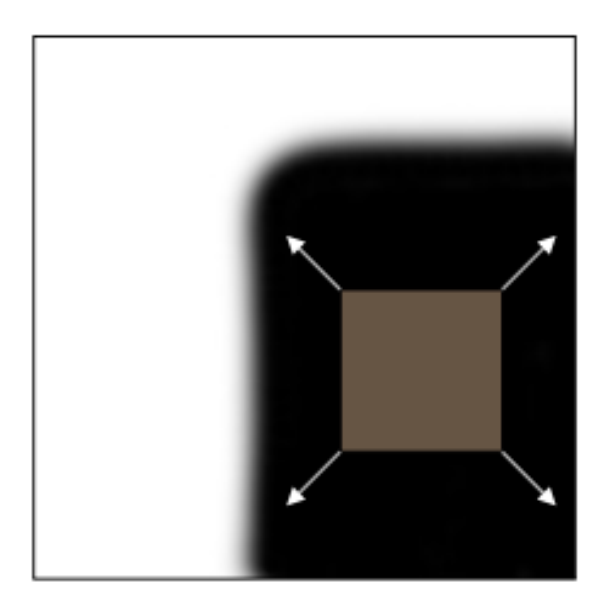

**Interior**: sem variações em todas as direções

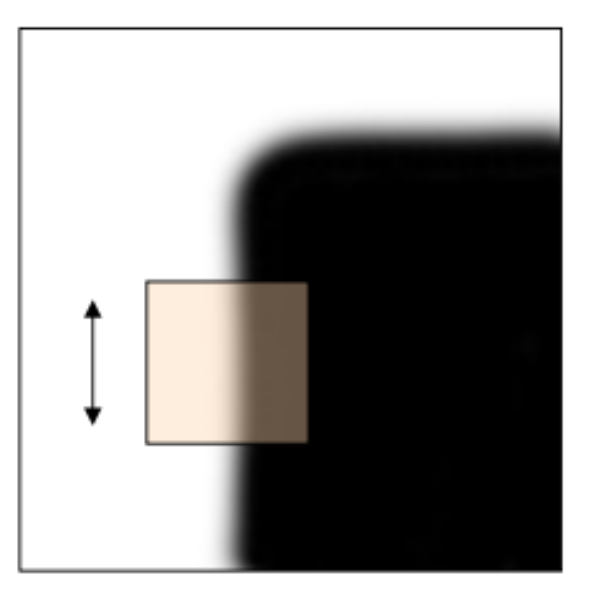

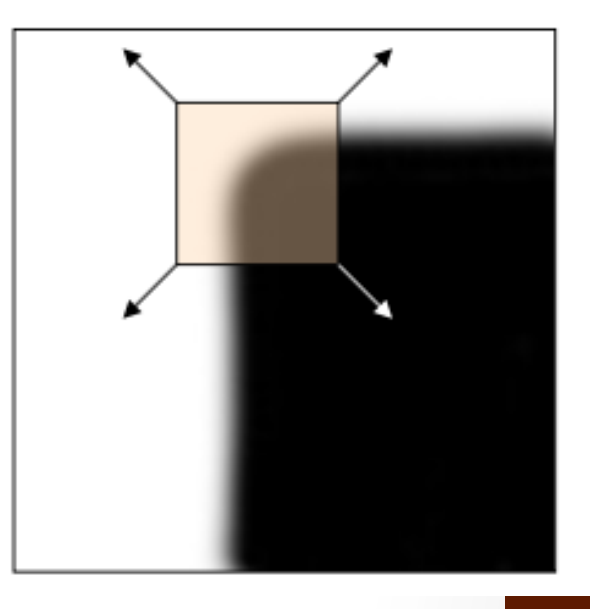

**borda**: variações na direção da borda

canto: mudanças bruscas em todas as direções

#### Harris Detector

- Ideia da janela
- Maximizar

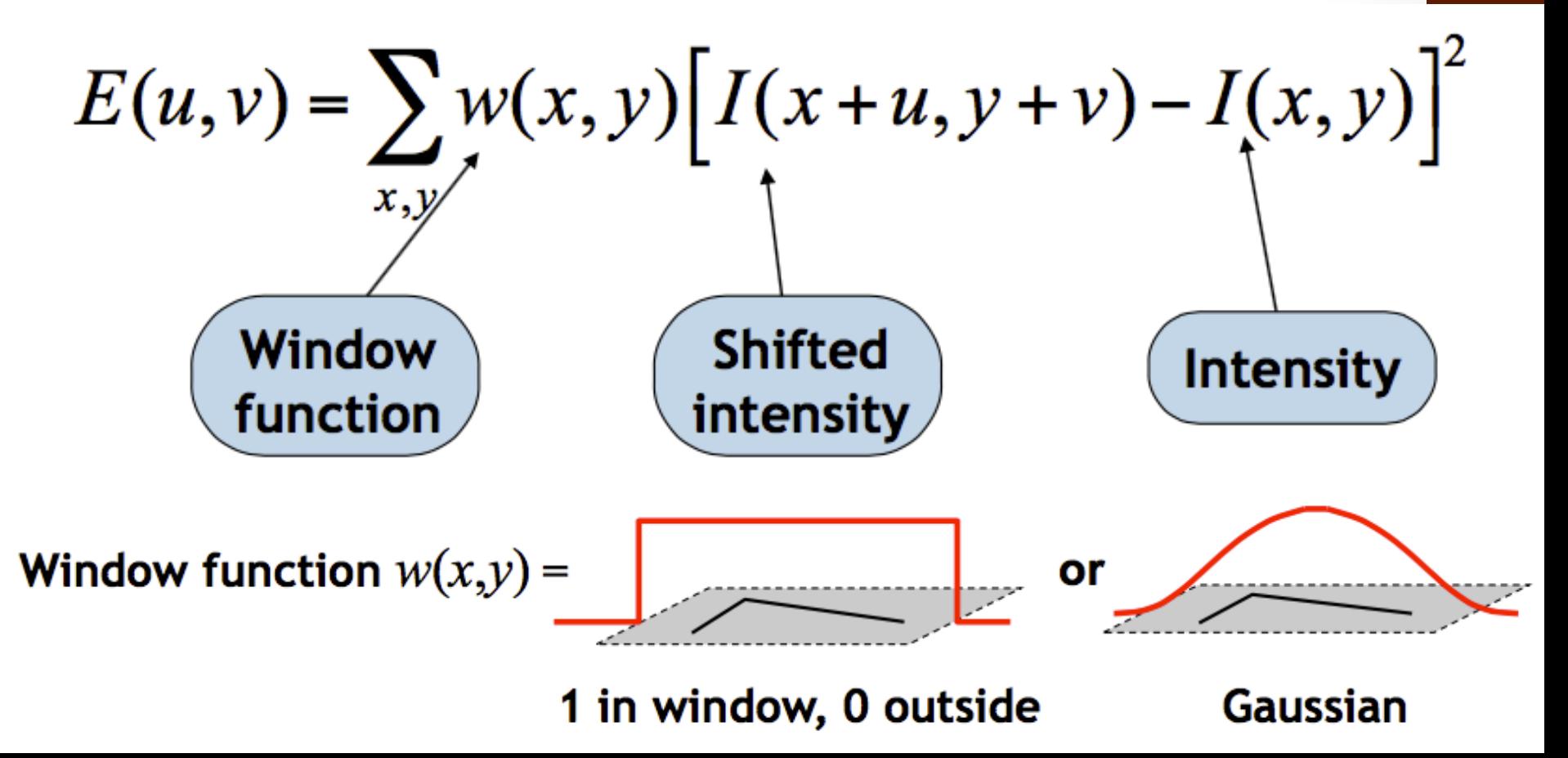

#### **Harris Detector**

· Pode ser aproximada por:

$$
E(u,v) \approx [u \, v] \, M \, \begin{bmatrix} u \\ v \end{bmatrix}
$$

· onde M significa

$$
M = \sum_{x,y} w(x,y) \begin{bmatrix} I_x^2 & I_x I_y \\ I_x I_y & I_y^2 \end{bmatrix} \begin{bmatrix} -I_x e I_y são osgradientes em xe y- Essa é uma matrixde covariância
$$

#### Harris Detector

$$
\boldsymbol{M} = \left[ \begin{array}{cc} \sum I_x I_x & \sum I_x I_y \\ \sum I_x I_y & \sum I_y I_y \end{array} \right] = \sum \left[ \begin{array}{c} I_x \\ I_y \end{array} \right] [I_x I_y]
$$

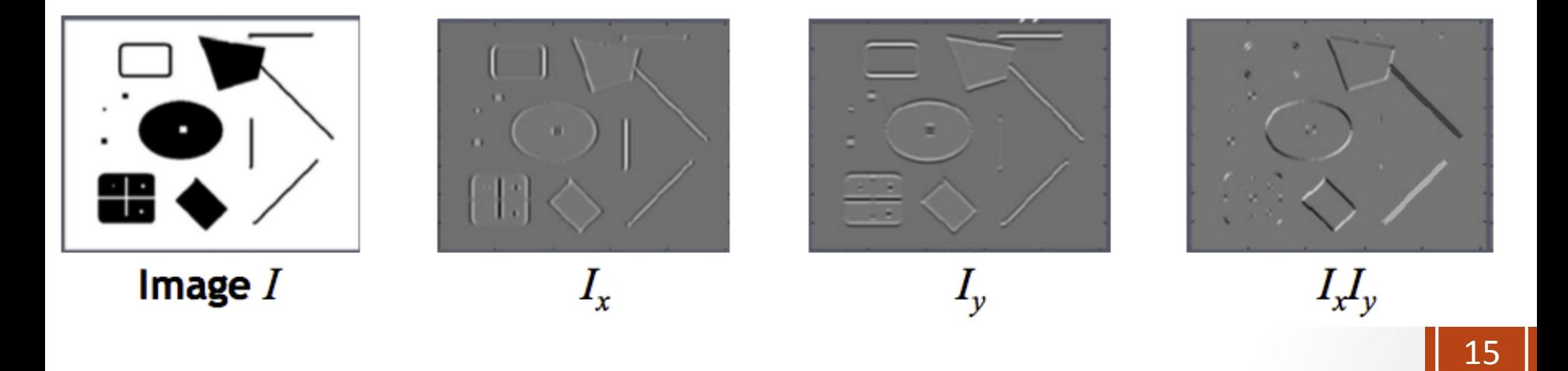

Pode-se usar Sobel para calcular o gradiente

#### Harris Detector

- A equação anterior gera um score de cada janela testada.
- Para saber se a janela possui um canto:

$$
R = \det(M) - k (trace(M))^2
$$

- onde:
	- det(M) =  $\lambda_1 \lambda_2$
	- trace(M)= $\lambda_{1+}\lambda_2$
	- k é uma constante que varia entre 0.04 e 0.06
	- $\lambda_1$  e $\lambda_2$  são os autovalores de M

#### Harris Detector

- Os valores dos autovalores decidem se a determinada janela possui ou não um canto:
	- quando R é grande (que acontece quando  $\lambda_1$  e  $\lambda_2$  são grandes) então a janela possui um canto

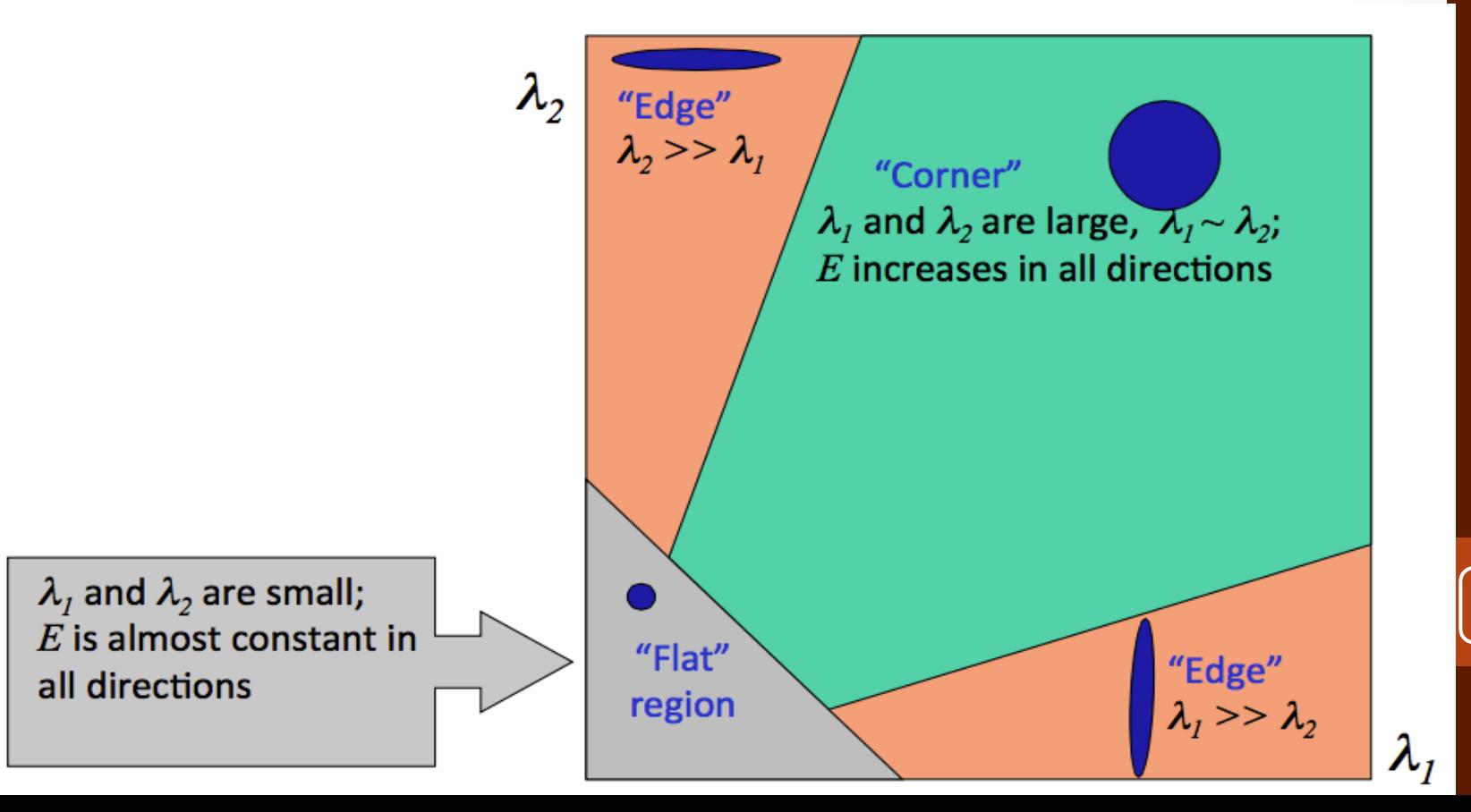

#### Harris Detector

- Função Janela
	- Utiliza-se Gaussiana para tornar o resultado invariante a rotação
	- A função Gaussiana já aplica uma soma ponderada aos termos

$$
M = g(\sigma) * \begin{bmatrix} I_x^2 & I_x I_y \\ I_x I_y & I_y^2 \end{bmatrix}
$$
 Gaussian

#### Passo a Passo

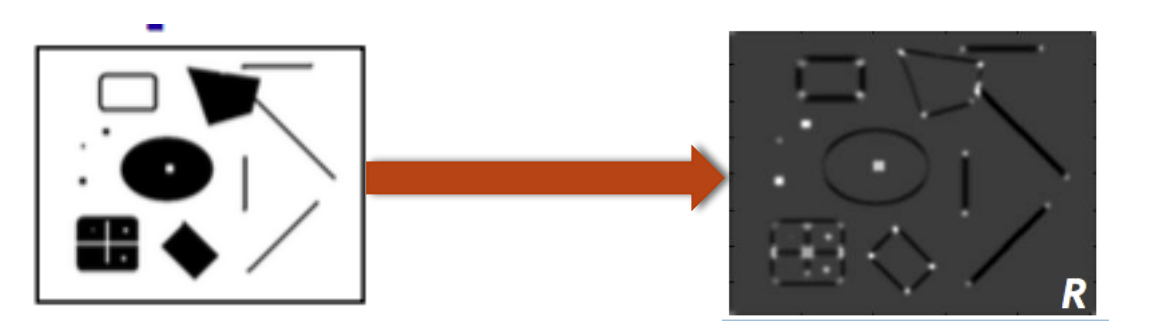

- Threshold do máximo ou - non-maximum supression

1. Image derivatives

2. Square of derivatives

3. Gaussian filter  $g(\sigma_l)$ 

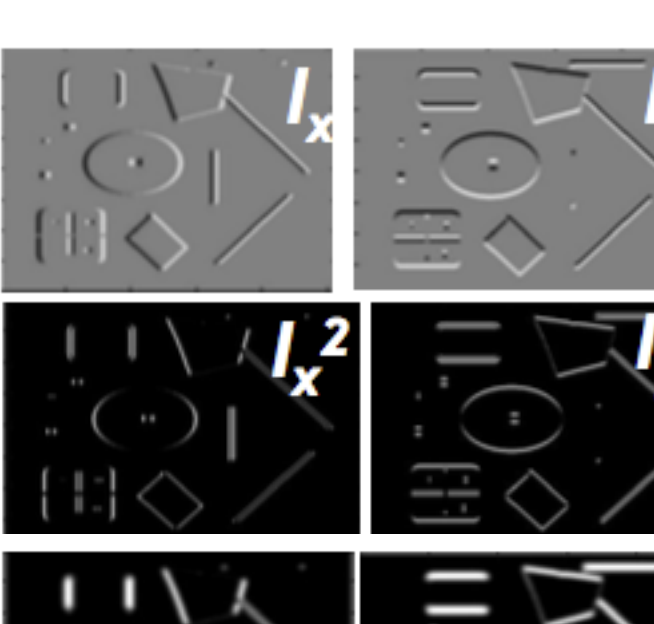

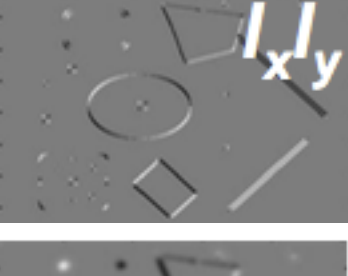

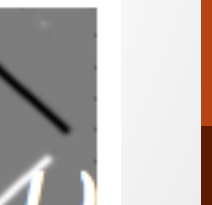

#### Um exemplo

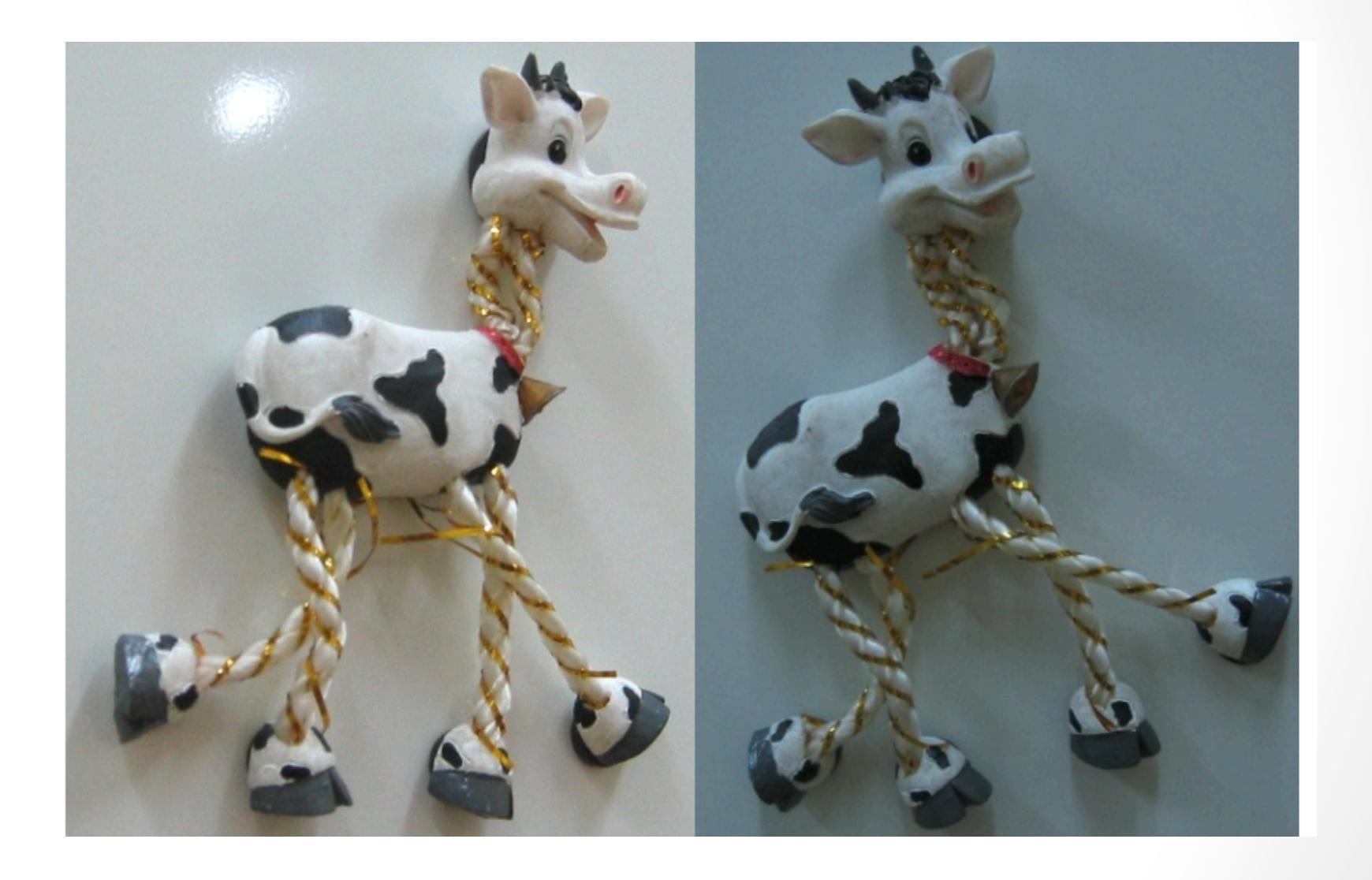

 $\begin{bmatrix} 20 \end{bmatrix}$ 

## Respostas de R (maior azul escuro)

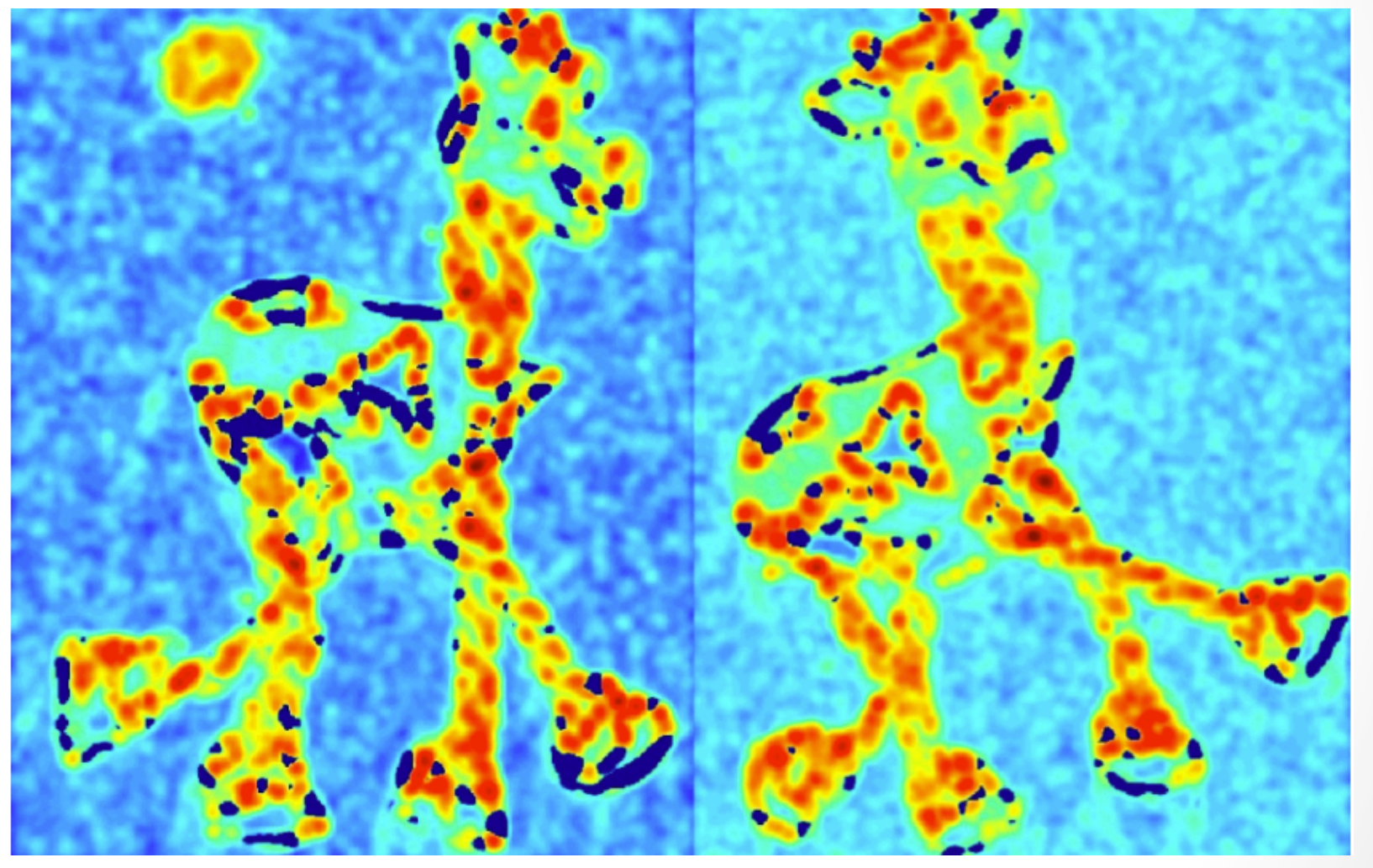

#### Recorte dos picos (threshold)

#### Cantos detectados

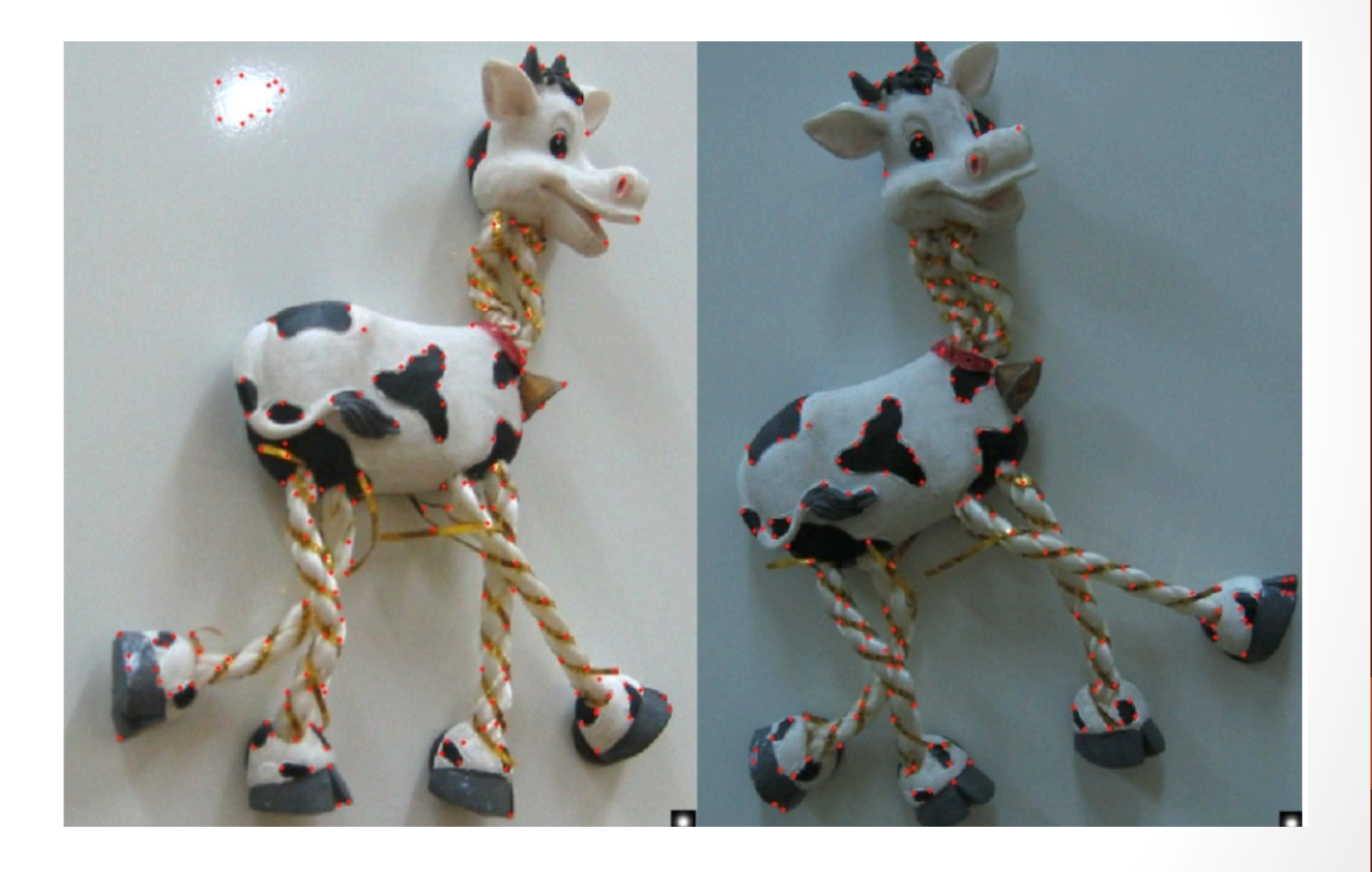

## No opency

- Use a função cornerHarris(). Entrada:
	- imagem
	- tamanho da janela
	- tamanho da janela do Sobel para o gradiente
	- · k: parâmetro da equação de harris

## No opency

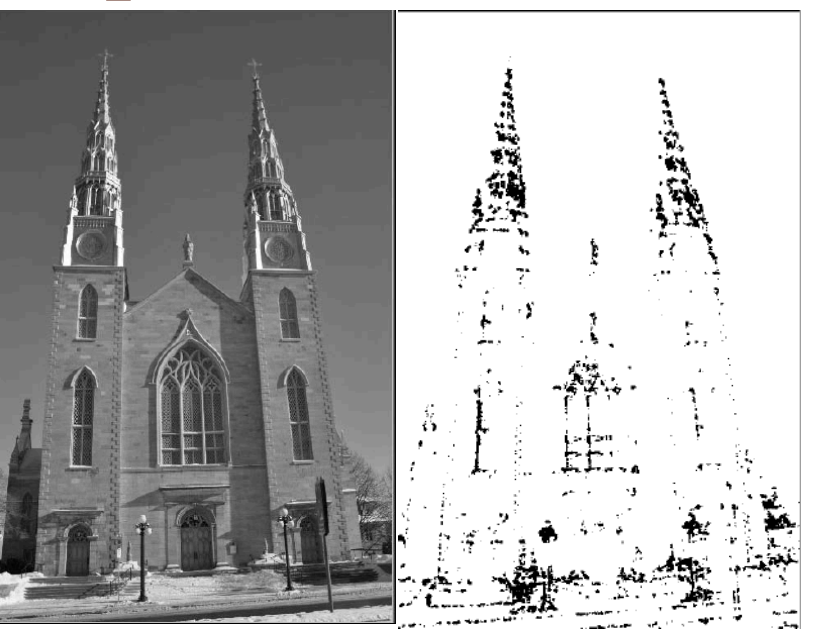

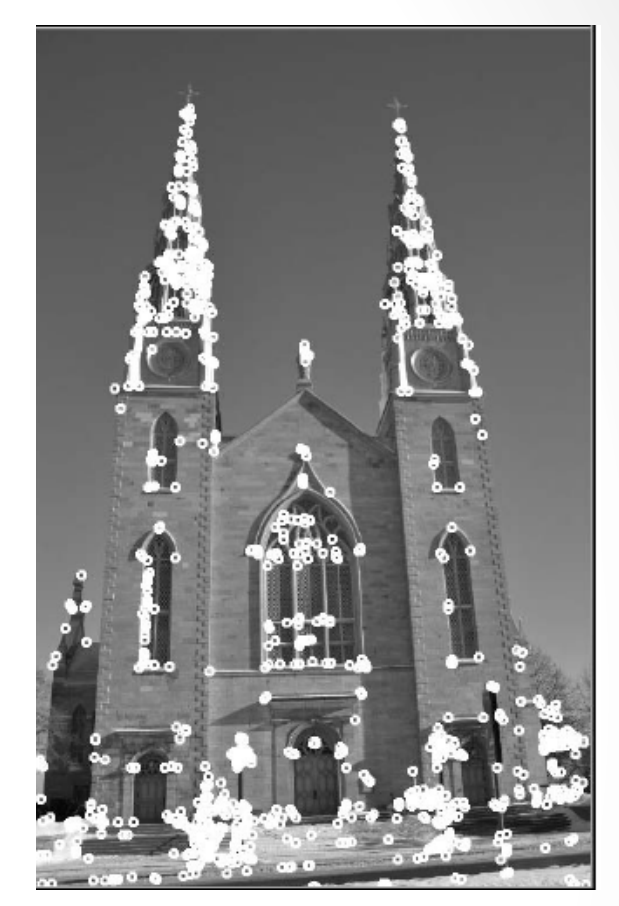

#### cornerHarris( src, dst, 3, 3, 0.04);

dilate(dst,dst,cv::Mat()); 

double minStrength, maxStrength;

minMaxLoc(dst,&minStrength,&maxStrength); 

threshold(dst, dst, 0.01\*maxStrength, 255, BINARY\_TRESH\_INV)

## Good Features to **Track**

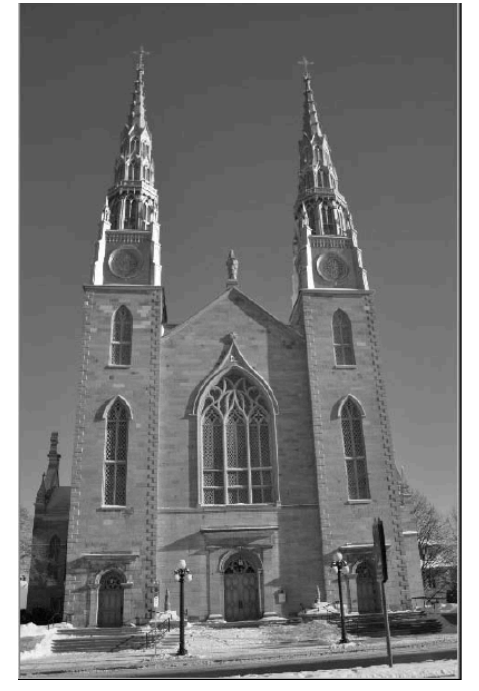

vector<KeyPoint> keypointsD; Ptr<GFTTDetector> detector = GFTTDetector::create(500,0.01,10); detector->detect(src,keypointsD,Mat()); drawKeypoints(src, keypointsD, src);

#### Propriedades Harris Detector

- Invariante:
	- translação
	- rotação
- Não atende a escala
- Custo elevado

#### Outro detector: FAST

- Problemas com Harry
	- Custo computacional
- Uma alternativa:
	- FAST: Features from Accelerated Segment Test
	- Detecção rápida de pontos
	- Decisão de aceitar ou não um ponto baseado em algumas comparações

#### FAST

- Idéia: o que define um canto?
- A resposta é dada em relação aos vizinhos de um ponto analisado
	- Caso, num círculo de pontos onde o centro é o candidato, houver:
	- 1. um ARCO contínuo de pontos
	- 2. de tamanho maior que  $\frac{3}{4}$  do círculo
	- 3. de pontos que diferem significativamente do candidato
- Se obedecer 1-3, este é um keypoint

#### FAST

- Eliminação rápida de pontos:
	- teste rapidamente os **4 pontos nas direções cardeais**  $(N - S - L - O)$
	- Se pelo 3 deles não diferem do candidato, o candidato é descartado
- Raio do círculo = 3 (testado como eficiente)

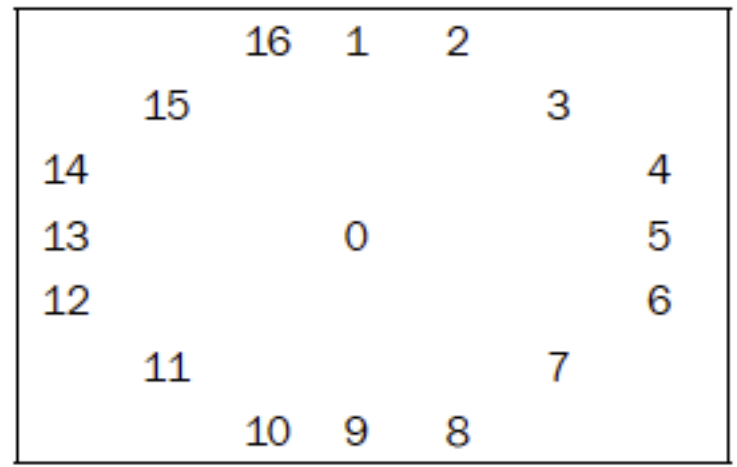

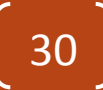

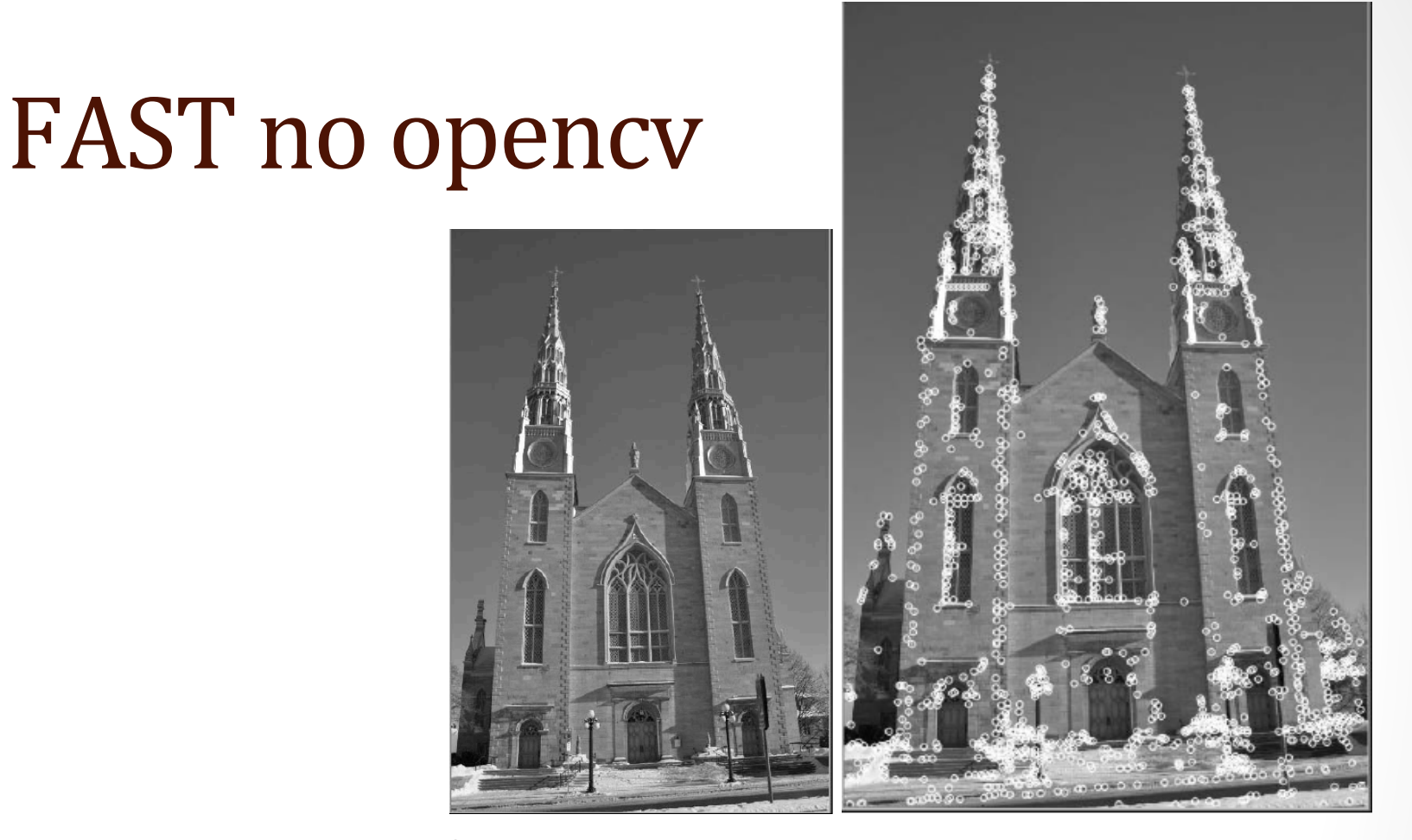

31 

vector<KeyPoint> keypointsD; Ptr<FastFeatureDetector> detector = FastFeatureDetector::create(); detector->detect(src,keypointsD,Mat()); drawKeypoints(src, keypointsD, src);

#### Leitura extra

• Manual opencv: http://docs.opencv.org/3.0-beta/modules/ features2d/doc/features2d.html